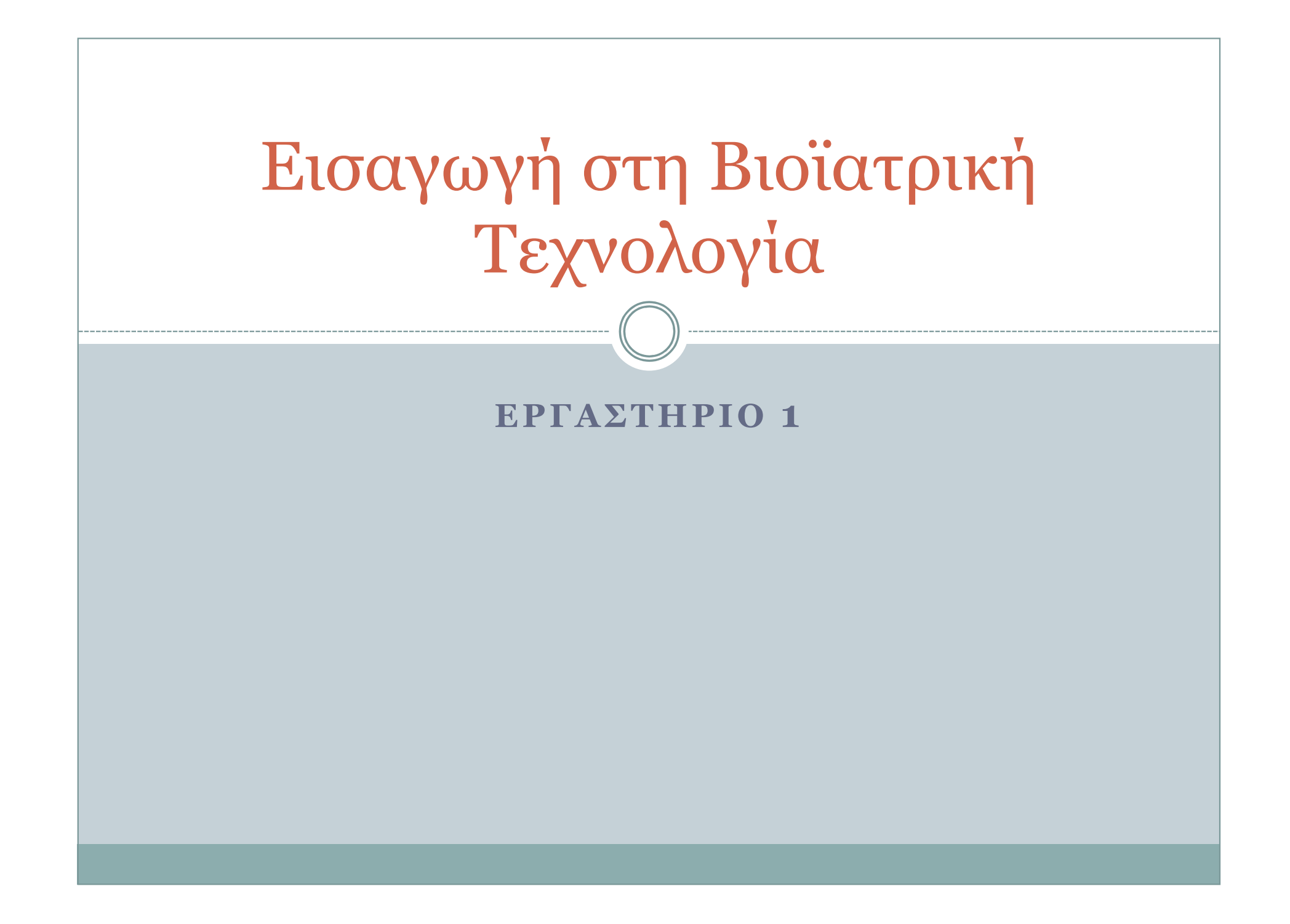

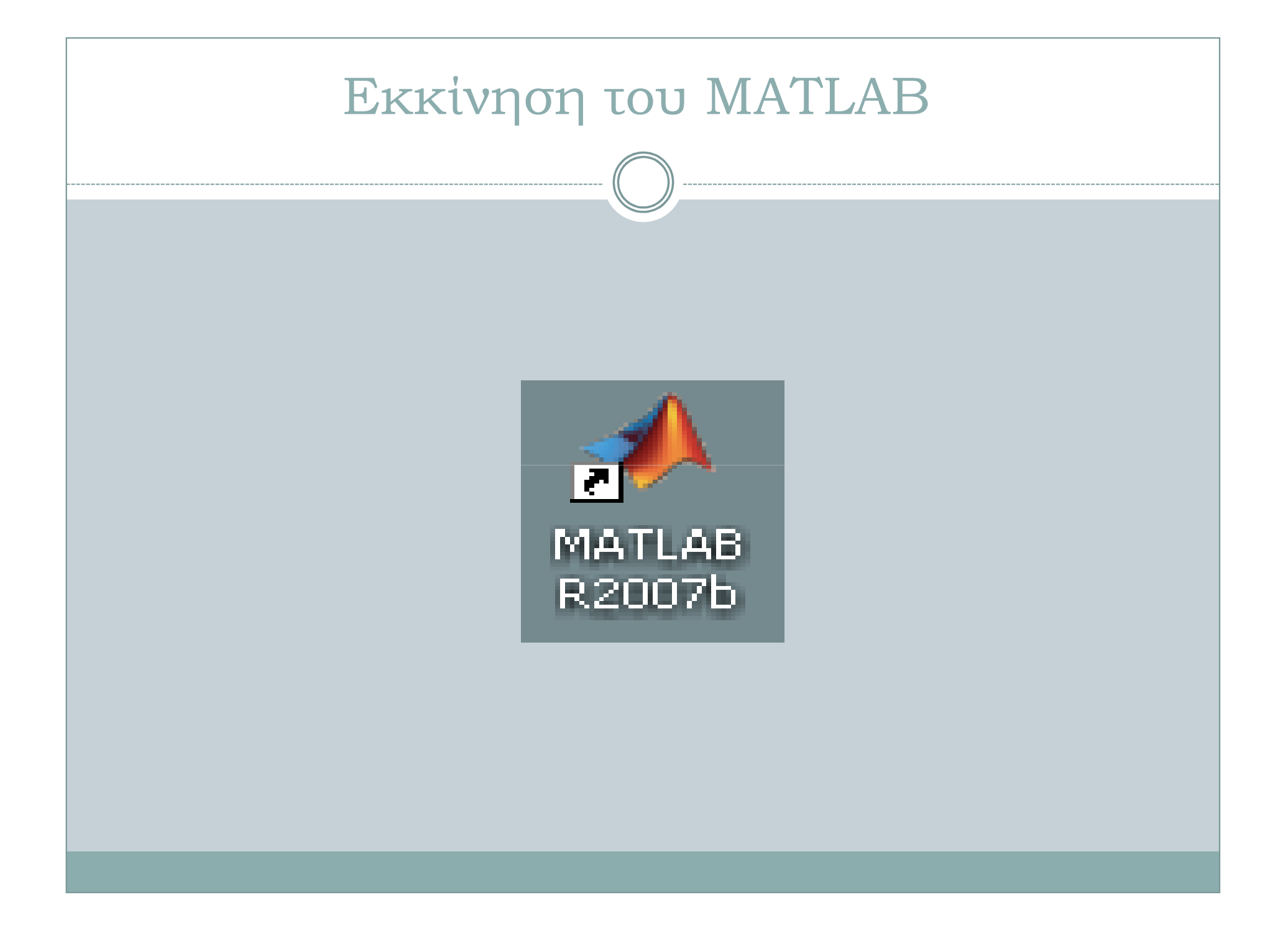

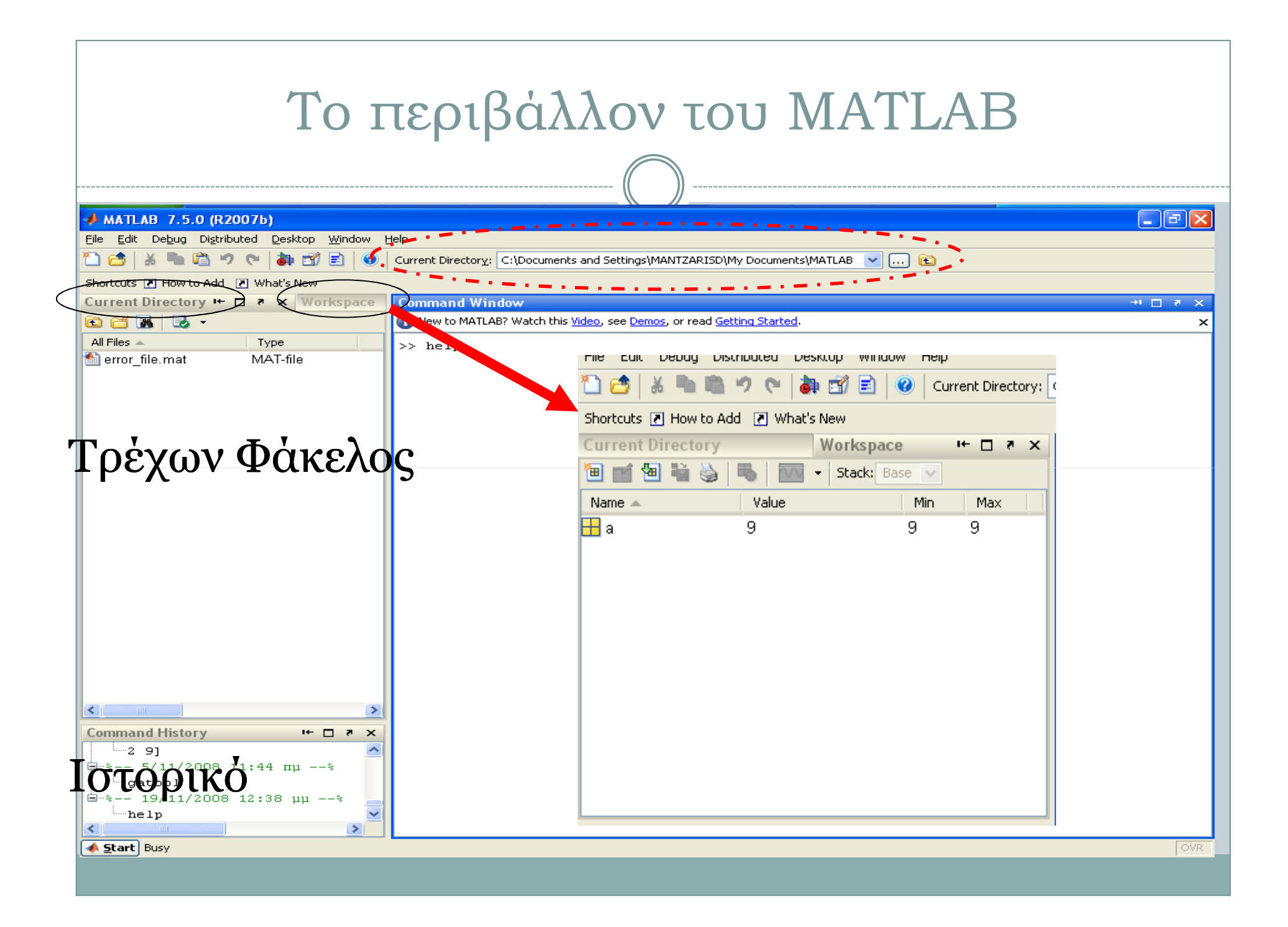

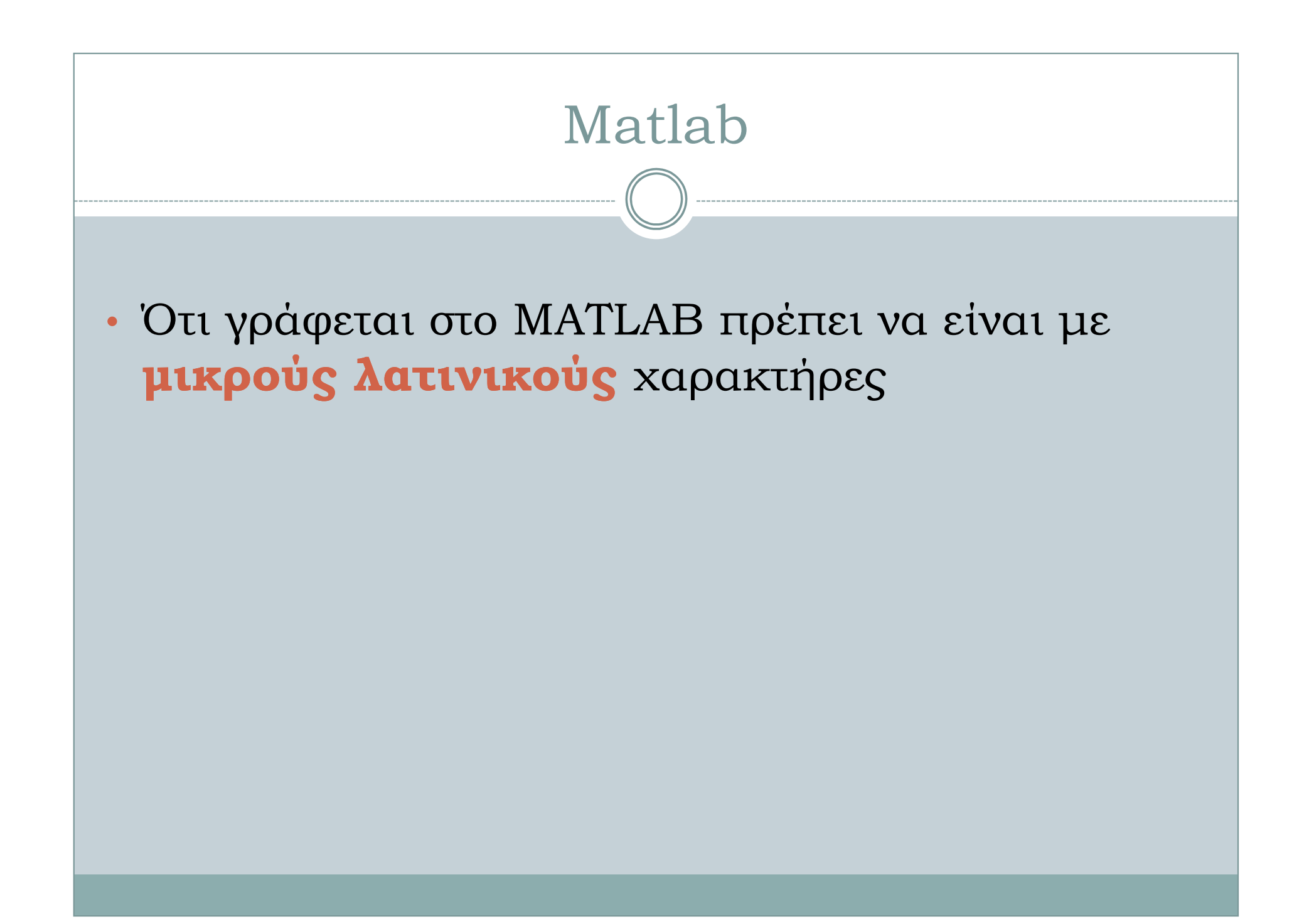

#### Έξοδος από το Πρόγραµµα

- Quit
- Exit
- Εικονίδιο [ x]
- File  $\rightarrow$  Exit MATLAB

![](_page_5_Figure_0.jpeg)

![](_page_6_Figure_0.jpeg)

![](_page_7_Figure_0.jpeg)

![](_page_8_Figure_0.jpeg)

#### Κανόνες Ονοµασίας Μεταβλητών

- Το όνοµα αρχίζει µε γράµµα (του αγγλικού αλφαβήτου).
- Το όνοµα περιέχει µόνο γράµµατα, αριθµούς και υποπαύλες (underscore).
- ∆εν χρησιµοποιούνται ονόµατα που έχουν δεσµευτεί από το MATLAB (π.χ. εντολών).
- Υπάρχει διάκριση µεταξύ πεζών και κεφαλαίων γραµµάτων

### Συναρτήσεις του MATLAB

![](_page_10_Picture_30.jpeg)

#### Συναρτήσεις του MATLAB (3)

![](_page_11_Picture_9.jpeg)

![](_page_11_Picture_10.jpeg)

![](_page_12_Figure_0.jpeg)

![](_page_13_Figure_0.jpeg)

#### Διαχείριση Χώρου Εργασίας

![](_page_14_Picture_4.jpeg)

![](_page_15_Figure_0.jpeg)

![](_page_16_Figure_0.jpeg)

![](_page_17_Figure_0.jpeg)

![](_page_18_Figure_0.jpeg)

![](_page_19_Figure_0.jpeg)

# Πίνακας (matrix)

![](_page_20_Figure_1.jpeg)

![](_page_20_Picture_21.jpeg)

## ΣτοιχείοΑ(4,2)

$$
\begin{array}{c}\n\text{To}\lambda\lambda\text{GTAQO1QO}\mu\text{G}\text{H}\nu\text{GK}\omega\nu \\
\hline\n\text{1} \quad\n\begin{bmatrix}\n\frac{3\times 4 \text{ matrix}}{2} \\
\frac{1}{2} & \frac{3}{4}\n\end{bmatrix}\n\begin{bmatrix}\n\frac{4\times 5 \text{ matrix}}{b} \\
\frac{b}{d} \\
\frac{c}{d}\n\end{bmatrix}\n=\n\begin{bmatrix}\n\frac{3\times 5 \text{ matrix}}{x_{3,4}} \\
\frac{3\times 4}{2} & \frac{1}{4}\n\end{bmatrix}\n\end{array}
$$
\n
$$
x_{3,4} = (1, 2, 3, 4) \cdot (a, b, c, d) = 1 \times a + 2 \times b + 3 \times c + 4 \times d.
$$

$$
[1\ 2;3\ 4]^* [5\ 6;7\ 8] = \begin{bmatrix} 1 & 2 \\ 3 & 4 \end{bmatrix} \begin{bmatrix} 5 & 6 \\ 7 & 8 \end{bmatrix} = \begin{bmatrix} 1 \cdot 5 + 2 \cdot 7 & 1 \cdot 6 + 2 \cdot 8 \\ 3 \cdot 5 + 4 \cdot 7 & 3 \cdot 6 + 4 \cdot 8 \end{bmatrix} = \begin{bmatrix} 19 & 22 \\ 43 & 50 \end{bmatrix}
$$

Προσοχή όµως στον πολλαπλασιασµό στοιχείο-προς-στοιχείο (element-by-element) **:**

$$
[1\,2;3\,4].*[5\,6;7\,8] = \begin{bmatrix} 1 & 5 & 2 & 6 \\ 3 & 7 & 4 & 8 \end{bmatrix} = \begin{bmatrix} 5 & 12 \\ 21 & 32 \end{bmatrix}
$$

![](_page_22_Figure_0.jpeg)